Sie haben in der Vorlesung gelernt, dass die Fakultät von Euler folgendermaßen definiert wurde:

$$
n! = \int_0^\infty x^n e^{-x} dx.
$$

Durch eine Substitution kann man dieses uneigentliche Integral überführen in das bestimmte Integral:

$$
n! = \int_0^{\pi/2} (\tan{(z)}^{n+2} + \tan{(z)}^n) e^{-\tan{(z)}} dz.
$$

Möchte man dieses Integral (für z.B. n=0.5) näherungsweise ausrechnen, dann kann man das Integralzeichen als Summe sehen, in der kleine Rechtecksflächen mit Grundseite dz und Höhe  $(\tan (z)^{n+2} + \tan (z)^n) e^{-\tan (z)}$  aufsummiert werden. In Octave sähe das so aus:

```
% viele Nachkommastellen
octave: 1> format long
octave: 2 > dz = 0.00001% das infinitesimale dz durch eine sehr kleine Zahl nähern
octave: 3 > z = 0: dz:pi/2; % z von 0 bis pi/2 in dz-Schritten
octave: 4 > n=0.5;% an dieser Stelle die Fakultät nähern wollen
octave: 5 > fz = (tan(z) \cdot (2+n) + tan(z) \cdot n) \cdot * exp(-tan(z));% Integrand f(z) nach Substitution
octave: 6 > plot(z, fz)% so sieht die zu integrierende Funktion aus
```
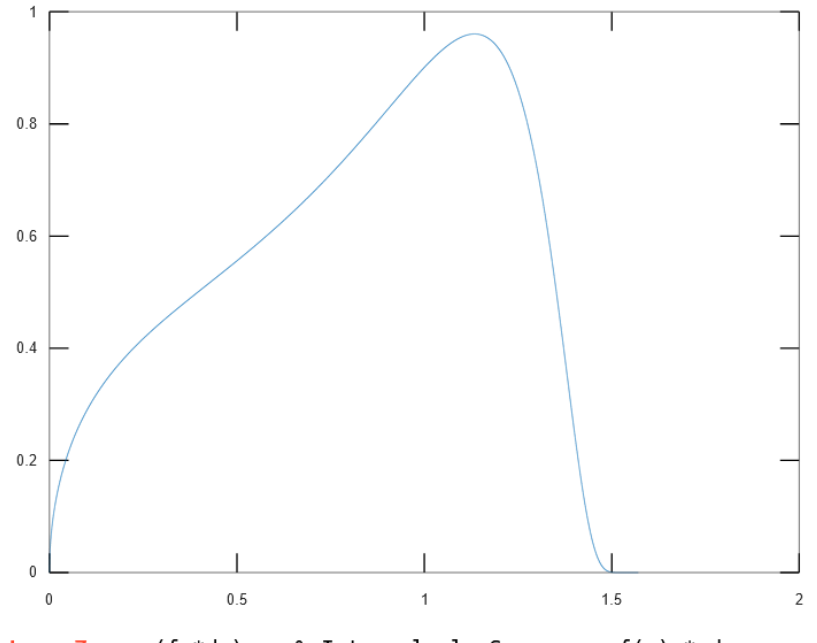

 $octave:7> sum(fz*dz)$ % Integral als Summe von f(z) \* dz  $ans = 0.886226918878805$ octave:8> % Diese Zahl ist auf sieben Stellen nach dem Komma korrekt.

Gehen Sie dazu auf die Seite<https://octave-online.net/> und "dismissen" Sie die pop-up-boxen. Dann (ohne sich einzuloggen) führen Sie die obigen Befehle einfach der Reihe nach aus!